# Opiskelijan Wilmaohje

Valintojen tekeminen tarjottimelta

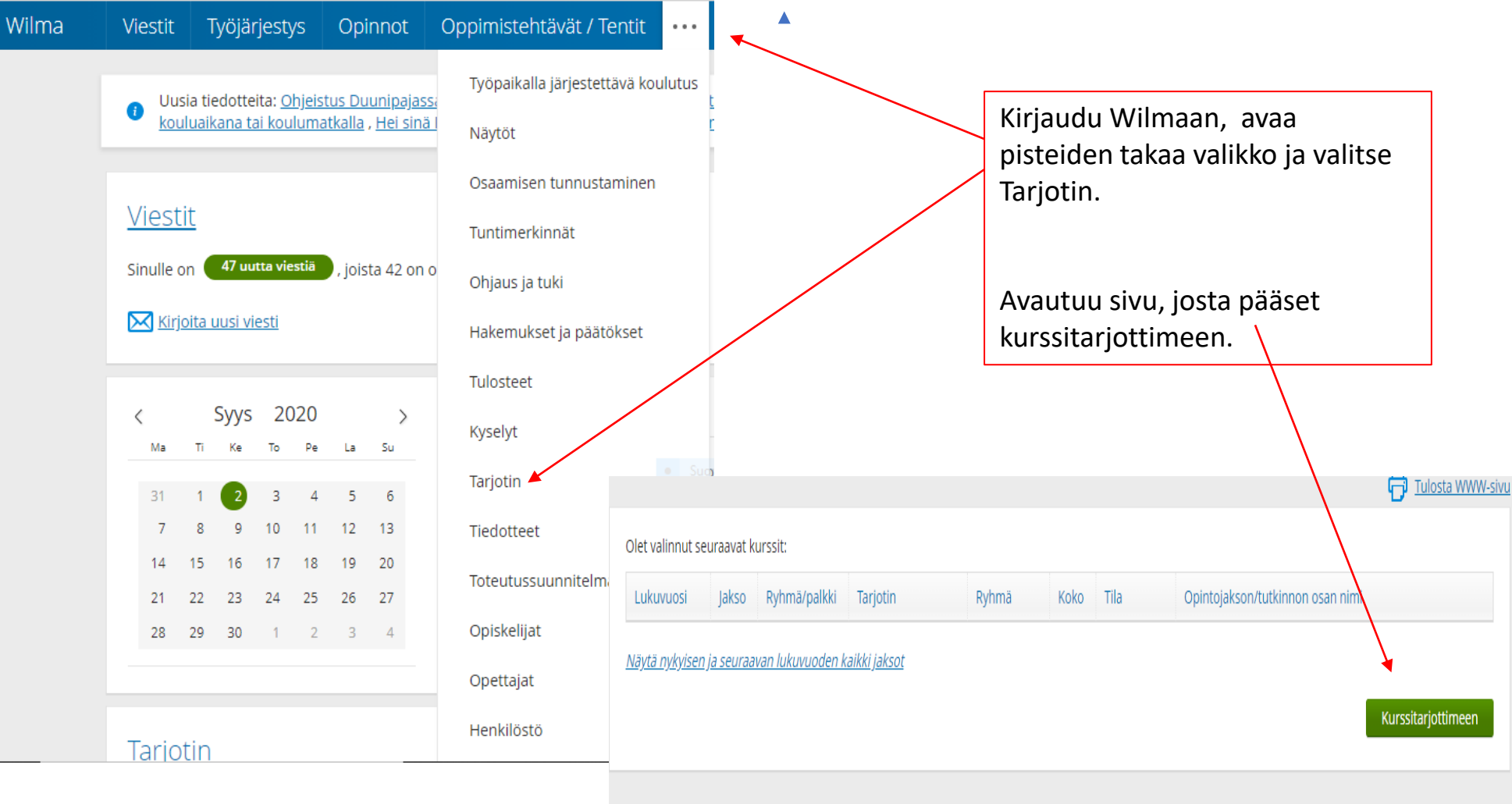

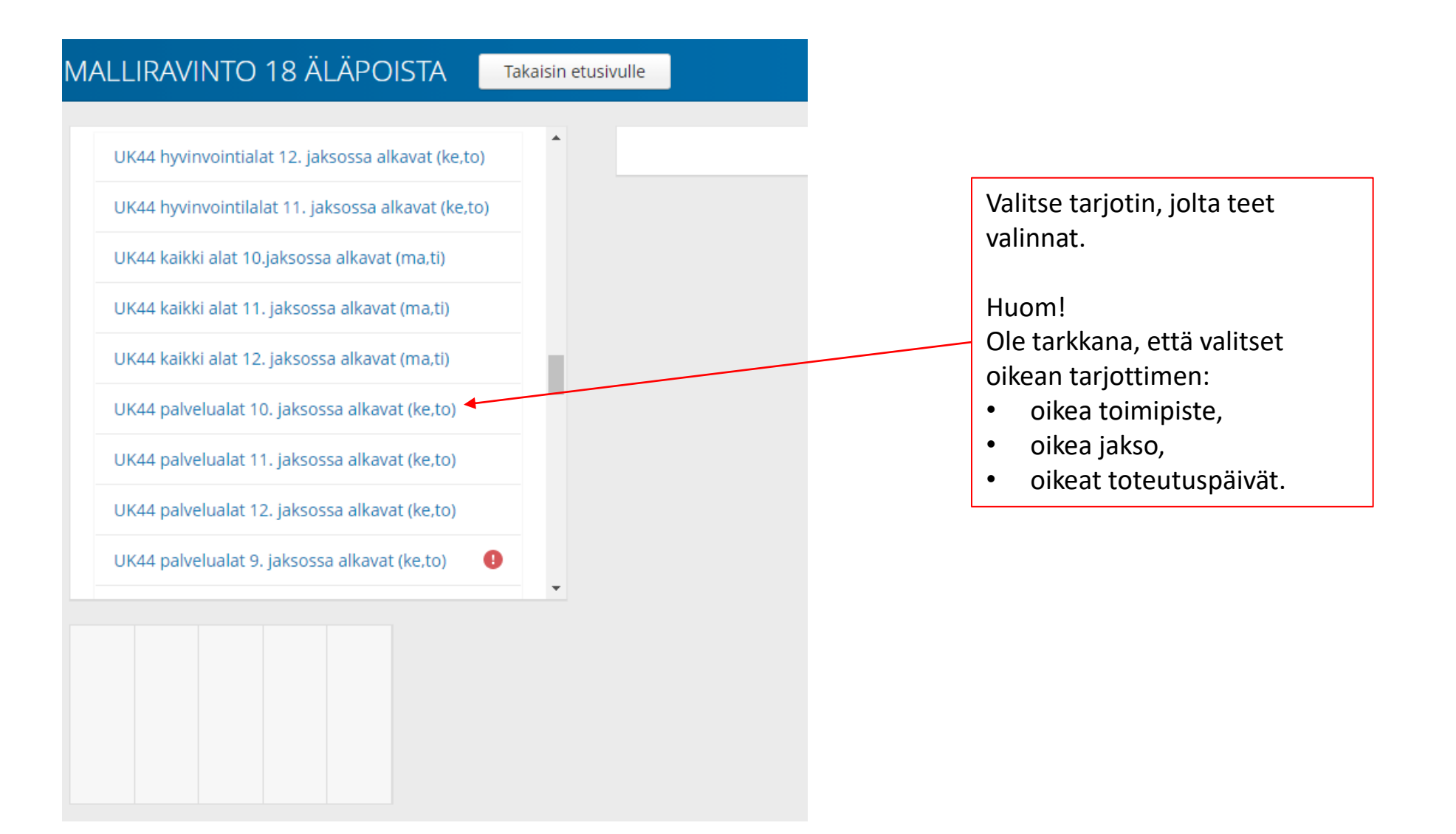

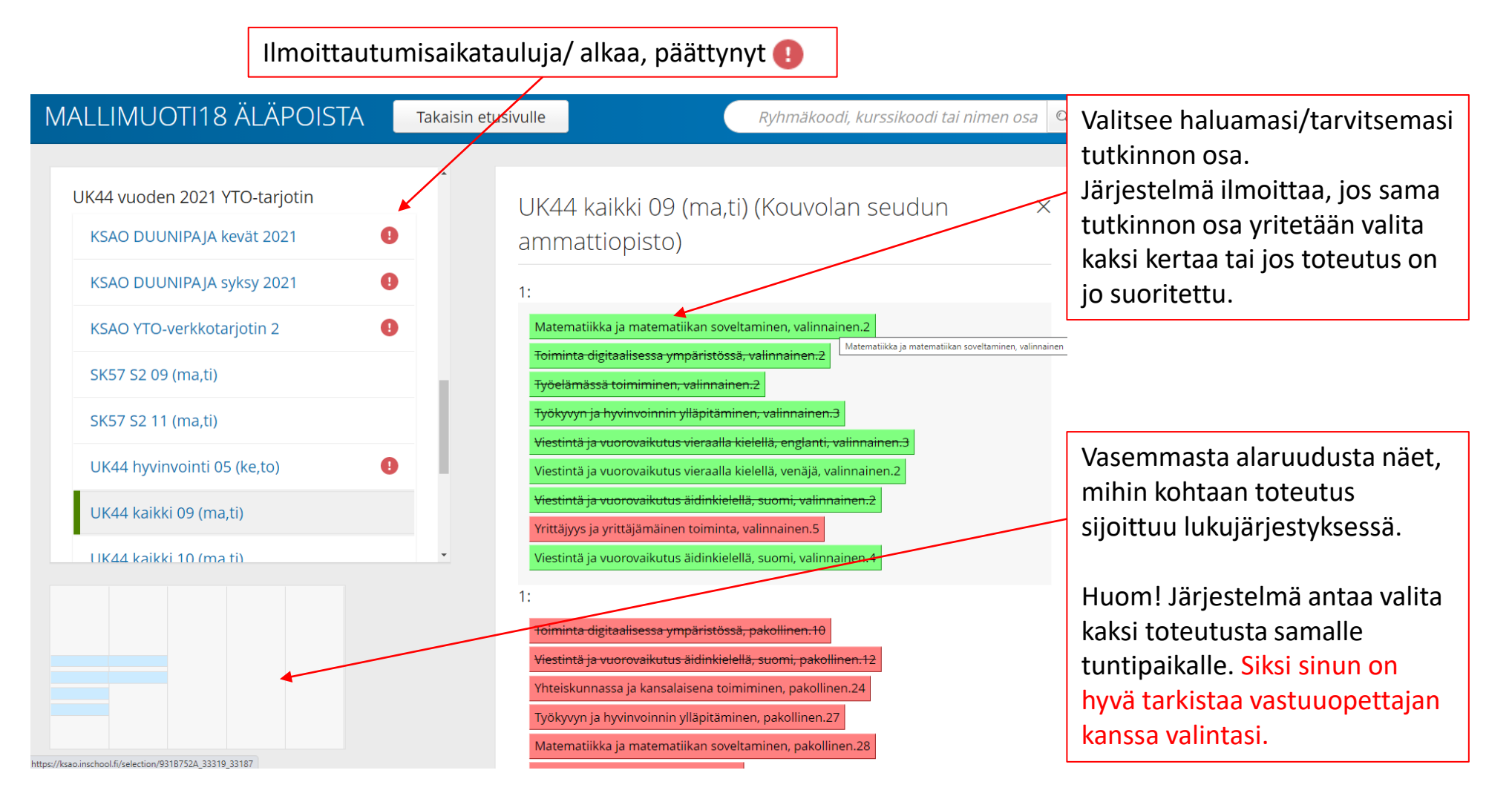

Tutkinnon osien värikoodit: Yhteiset tutkinnon osat (YTOT) punainen on pakollinen ja vihreä on valinnainen Ammatilliset tutkinnon osat (ATOT) sininen on pakollinen ja violetti valinnainen

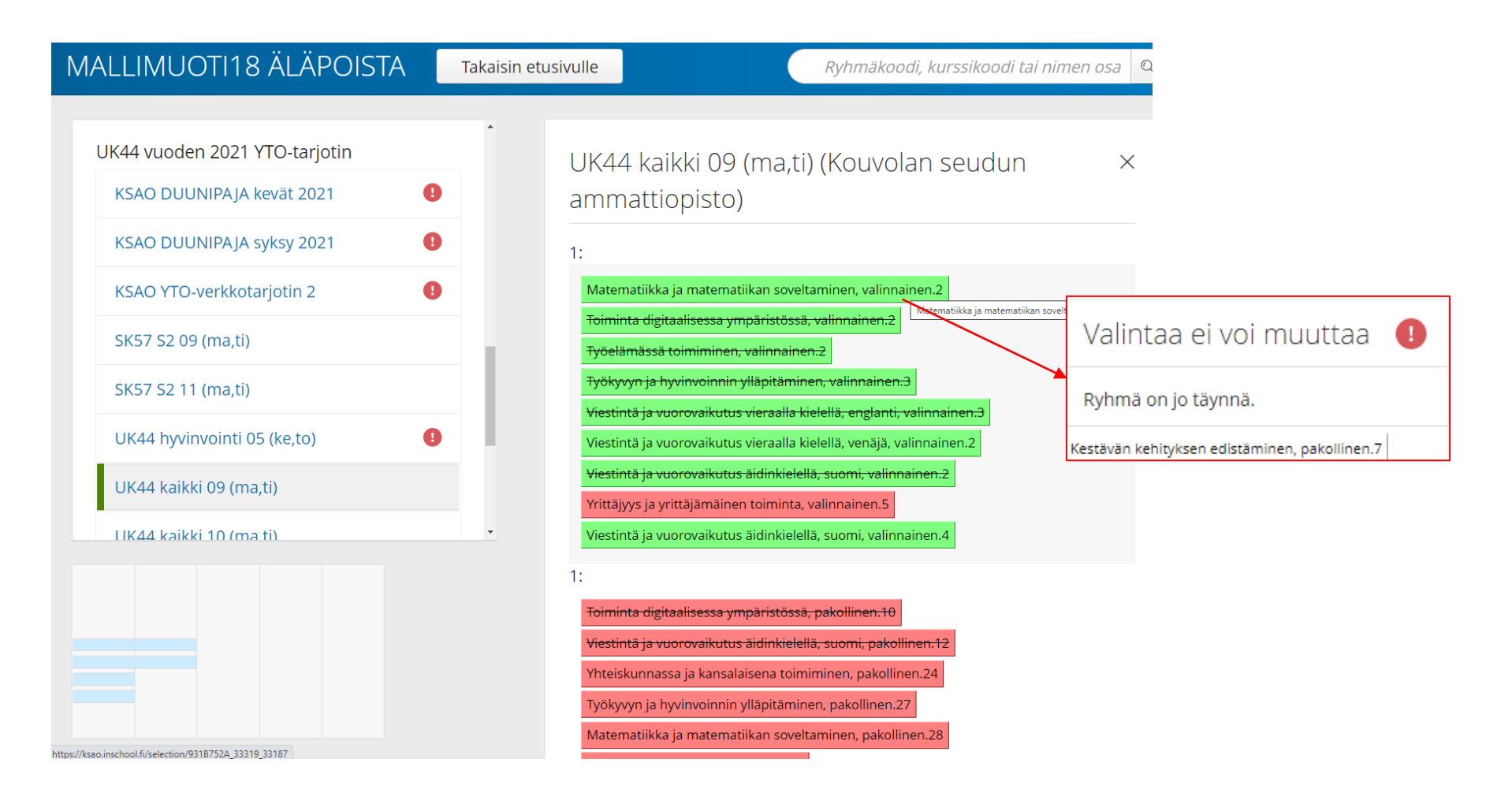

Jos yrität valita jo täynnä olevan tutkinnon osan, järjestelmä estää valinnan.

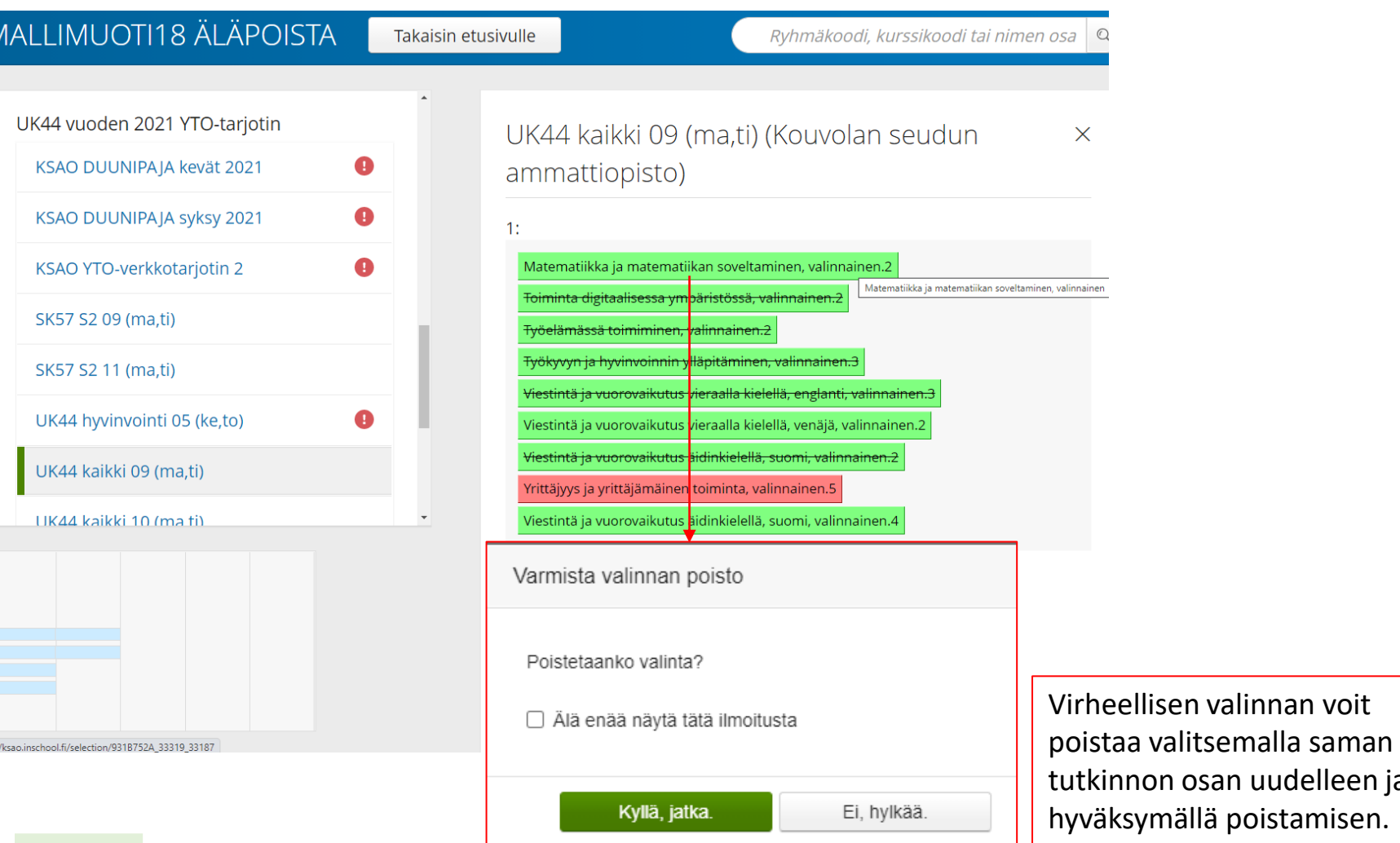

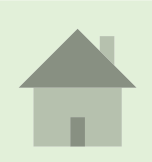

https:

 $\Lambda$ 

idelleen ja tamisen.